## Lösung - Serie 18

1. Klicken Sie die wahren Aussage an.

 $\sqrt{(a)}$  Der Operator div $(\cdot)$  ordnet einem Vektorfeld  $\vec{v}$  ein Skalarfeld div  $\vec{v}$  zu.

(b) div 
$$
\vec{v} = \left(\frac{\partial v_1}{\partial x}, \frac{\partial v_2}{\partial y}, \frac{\partial v_3}{\partial z}\right)
$$

- $\sqrt{\phantom{a}}$  (c) div  $\vec{v}$  des Coulombfeldes  $\vec{v}$  ist Null.
- $\sqrt{\phantom{a}}$  (d) Der Operator grad $(\cdot)$  ordnet einem Skalarfeld  $f$  ein Vektorfeld grad  $f$  zu.
- $\sqrt{\phantom{a}}$  (e) grad div  $\vec{v}$  ist eine zulässige Bildung.

Die Divergenz eines Vektorfelds  $\vec{v}(x, y, z)$  ist definiert durch

$$
\operatorname{div} \vec{v} = \frac{\partial v_1}{\partial x} + \frac{\partial v_2}{\partial y} + \frac{\partial v_3}{\partial z}.
$$

Also ist (a) wahr und (b) falsch. Das Coulombfeld ist gegeben durch

$$
\vec{v}(x,y,z)=C(\frac{x}{r^3},\frac{y}{r^3},\frac{z}{r^3}),
$$

wobei  $r = \sqrt{x^2 + y^2 + z^2}$ . Eine kurze Rechnung zeigt, dass div  $\vec{v}(x, y, z) = 0$ . Der Gradient eines Skalarfeldes f ist definiert durch

grad 
$$
f(x, y, z) = (\frac{\partial f}{\partial x}(x, y, z), \frac{\partial f}{\partial y}(x, y, z), \frac{\partial f}{\partial z}(x, y, z)).
$$

Also ist (d) wahr. Aus (a) und (d) folgt, dass (e) wahr ist.

## 2. Gegeben ist das Vektorfeld

$$
\vec{v}\colon (x,y,z)\mapsto \left(xz^\alpha r,\, yz^\beta r,\, z^2r^3\right)\quad\text{mit}\quad r=\sqrt{x^2+y^2}.
$$

Für welche Konstanten  $\alpha$  und  $\beta$  ist rot  $\vec{v} = \vec{0}$ ?

- (a)  $\alpha = 0$  und  $\beta = 0$ .
- (b)  $\alpha = 1$  und  $\beta = 3$ .
- (c)  $\alpha = 3$  und  $\beta = 2$ .

 $\sqrt{\phantom{a}}$  (d)  $\alpha = 3$  und  $\beta = 3$ .

Wir verwenden  $\frac{\partial r}{\partial x} = \frac{x}{r}, \frac{\partial r}{\partial y} = \frac{y}{r}, \frac{\partial r}{\partial z} = 0.$ 

$$
\operatorname{rot} \vec{v} = \begin{pmatrix} \partial/\partial x \\ \partial/\partial y \\ \partial/\partial z \end{pmatrix} \times \begin{pmatrix} x z^{\alpha} r \\ y z^{\beta} r \\ z^2 r^3 \end{pmatrix} = \begin{pmatrix} 3yz^2r - \beta y z^{\beta - 1}r \\ \alpha x z^{\alpha - 1} r - 3xz^2r \\ xy z^{\beta} r^{-1} - xy z^{\alpha} r^{-1} \end{pmatrix} = \begin{pmatrix} 0 \\ 0 \\ 0 \end{pmatrix} \iff \alpha = \beta = 3.
$$

Somit ist (d) die richtige Antwort.

3. Klicken Sie die richtigen Aussagen an.

(a) div 
$$
\begin{pmatrix} x \\ y \\ z \end{pmatrix} = \begin{pmatrix} 1 \\ 1 \\ 1 \end{pmatrix}
$$
  
\n $\sqrt{\quad \text{(b) } \text{grad}(x + y + z) = \begin{pmatrix} 1 \\ 1 \\ 1 \end{pmatrix}}$   
\n(c)  $\text{rot}(\text{grad}(x + y + z)) = 0$   
\n $\sqrt{\quad \text{(d) } \text{rot} \begin{pmatrix} x \\ y \\ z \end{pmatrix} = \begin{pmatrix} 0 \\ 0 \\ 0 \end{pmatrix}}$   
\n $\sqrt{\quad \text{(e) } \text{div} \begin{pmatrix} x \\ y \\ z \end{pmatrix} = 3}$ 

Die Divergenz ist immer ein Skalar, da

$$
\operatorname{div} \vec{v} = \frac{\partial v_1}{\partial x} + \frac{\partial v_2}{\partial y} + \frac{\partial v_3}{\partial z}.
$$

Ausserdem ist  $rot(grad(x + y + z)) = \vec{0}.$ 

Siehe nächstes Blatt!

4. Welche der folgenden Kurven sind Feldlinien des Vektorfeldes  $\vec{v}(x, y) = (x, -y)$ ?

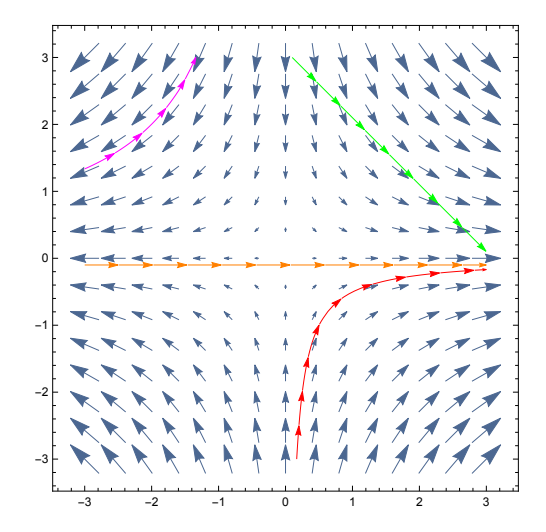

- (a) Die grüne Kurve.
- √ (b) Die rote Kurve.
	- (c) Die orange Kurve.
- √ (d) Die pinke Kurve.

Die orange Kurve ist in einer Umgebung von (0, 0) nicht tangential zu den Feldvektoren. Analog ist die grüne Kurve keine Feldlinie. Die pinke Kurve ist eine Feldlinie, weil keine Aussage über die Durchlaufrichtung gemacht wird.

*Hinweis*: Benutzten Sie die Geogebra-App unter folgendem Link

```
https://metaphor.ethz.ch/x/2019/fs/401-0262-GXL/auth/nethz/geogebra/6.
2_operatoren.html
```
um Vektorfelder, div und rot zu visualisieren.

5. Es seien a und c Konstanten. Das Vektorfeld

$$
\vec{v}(x, y, z) = c \left( 1 - a^2 \frac{x^2 - y^2}{(x^2 + y^2)^2}, -a^2 \frac{2xy}{(x^2 + y^2)^2}, 0 \right)
$$

beschreibt die Strömung einer idealen Flüssigkeit um einen Zylinder vom Radius a, dessen Achse mit der z-Achse zusammenfällt (siehe dazu die Abbildung und eine animierte Visualisierung unter folgendem Link: https://tinyurl.com/ethanalysis-laminarflow).

 $y \wedge$ 

la.

 $\overline{\tilde{x}}$ 

- a) Zeigen Sie, dass div  $\vec{v} = 0$  und
- **b**) dass rot  $\vec{v} = \vec{0}$  gilt,
- c) dass an der Oberfläche des Zylinders die Strömung tangential verläuft und
- d) dass in grosser Entfernung vom Zylinder das Vektorfeld nahezu homogen ist.
- e) Bestimmen Sie weiters die Punkte maximaler und minimaler Geschwindigkeit auf der Zylinderoberfläche.

## *Lösung:*

a) Es gilt

$$
\operatorname{div} \vec{v} = c \left( -a^2 \frac{2x(x^2 + y^2) - (x^2 - y^2)4x}{(x^2 + y^2)^3} - a^2 \frac{2x(x^2 + y^2) - 2xy4y}{(x^2 + y^2)^3} \right)
$$
  
= 
$$
-ca^2 \left( \frac{2x^3 + 2xy^2 - 4x^3 + 4xy^2 + 2x^3 + 2xy^2 - 8xy^2}{(x^2 + y^2)^3} \right) = 0.
$$

b) Klar ist, dass die 1. und 2. Komponente von rot  $\vec{v}$  verschwinden.

$$
(\operatorname{rot} \vec{v})_3 = c \left( -a^2 \frac{2y(x^2 + y^2) - 2xy4x}{(x^2 + y^2)^3} + a^2 \frac{-2y(x^2 + y^2) - (x^2 - y^2)4y}{(x^2 + y^2)^3} \right)
$$
  
= 
$$
ca^2 \left( \frac{-2x^2y - 2y^3 + 8x^2y - 2x^2y - 2y^3 - 4x^2y + 4y^3}{(x^2 + y^2)^3} \right) = 0.
$$

c) Es sei  $P = (x_0, y_0, z_0)$  ein Punkt auf der Zylinderoberfläche, d. h.  $x_0^2 + y_0^2 = a^2$ . Der Tangentialvektor  $\vec{T}$  in P parallel zur  $xy$ -Ebene ist gegeben durch  $\vec{T} = (-y_0, x_0, 0)$ .

$$
\vec{v}(x_0, y_0, z_0) = c \left( 1 - a^2 \frac{a^2 - y_0^2 - y_0^2}{a^4}, -a^2 \frac{2x_0 y_0}{a^4}, 0 \right) = c \left( \frac{2y_0^2}{a^2}, \frac{-2x_0 y_0}{a^2}, 0 \right) = -\frac{2cy_0}{a^2} \cdot \vec{T}
$$

Das heisst  $\vec{v} \parallel \vec{T}$ .

**d**) Es sei  $P = (x, y, z)$  ein Punkt im Abstand R von der z-Achse, d. h.  $x^2 + y^2 = R^2$ . Dann gilt

$$
|x^{2} - y^{2}| \leq x^{2} + y^{2} \quad \text{und} \quad \frac{a^{2}(x^{2} - y^{2})}{(x^{2} + y^{2})^{2}} = \frac{a^{2}(x^{2} - y^{2})}{R^{4}} \to 0 \quad \text{für} \quad R \to \infty
$$
  

$$
|2xy| \leq x^{2} + y^{2} \quad \text{und} \quad \frac{a^{2}2xy}{(x^{2} + y^{2})^{2}} = \frac{a^{2}2xy}{R^{4}} \to 0 \quad \text{für} \quad R \to \infty
$$

Also strebt  $\vec{v} \rightarrow (c, 0, 0)$  für  $R \rightarrow \infty$ .

Siehe nächstes Blatt!

e) Aus c) folgt für den Betrag der Geschwindigkeit auf der Zylinderoberfläche

$$
|\vec{v}| = \Big|-\frac{2c}{a^2}y_0\Big||\vec{T}| = 2|c|\Big|\frac{y_0}{a}\Big|.
$$

Man sieht sofort, dass  $|\vec{v}|$  auf der x-Achse minimal und auf der y-Achse maximal ist.

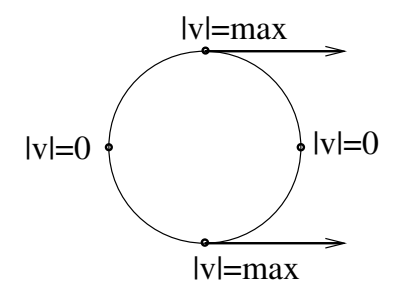

**6.** Gegeben ist das zweidimensionale Vektorfeld  $\vec{v}(x, y) = (x^2 - y^2, 2xy)$ . Zeigen Sie, dass die Kreise, welche die x-Achse im Ursprung berühren, Feldlinien sind und bestimmen Sie die Koordinaten der zugehörigen Kreismittelpunkte.

*Lösung:*  $P = (x_0, y_0) \in \mathbb{R}^2$  mit  $y_0 \neq 0$ . Der Kreis K durch  $(x_0, y_0)$ , welcher die x-Achse in  $(0, 0)$ berührt, ist von der Form

$$
K : x2 + (y - m)2 = m2 \qquad \text{oder} \qquad x2 + y2 - 2m y = 0.
$$

Mit  $(x_0, y_0) \in K$  erhalten wir  $m = \frac{x_0^2 + y_0^2}{2}$  $\frac{y+90}{2 y_0}$ .

Sei  $M = (0, m)$  der Mittelpunkt des Kreises. Wir müssen nun zeigen, dass  $\overrightarrow{MP} \cdot \vec{v}(x_0, y_0) = 0$  gilt.

$$
\overrightarrow{MP} \cdot \overrightarrow{v}(x_0, y_0) = (x_0, y_0 - m) \cdot \overrightarrow{v}(x_0, y_0) = \left(x_0, \frac{y_0^2 - x_0^2}{2y_0}\right) \cdot \left(x_0^2 - y_0^2, 2x_0y_0\right) = 0
$$

Bemerkung: Eine weitere Feldlinie ist die x-Achse.

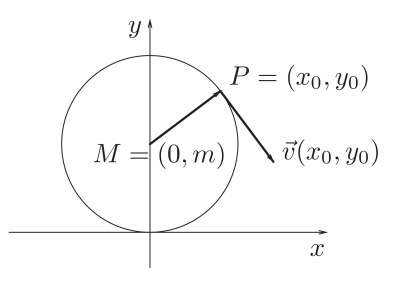

7. Ein ebenes Vektorfeld  $K(x, y) = (P(x, y), Q(x, y))$  wird *harmonisch* genannt, falls

$$
\operatorname{div} K = P_x + Q_y = 0 \text{ and } \operatorname{rot} K = Q_x - P_y = 0.
$$

Ferner bezeichne  $K_{\alpha}$  das Feld, das entsteht, wenn jeder Feldvektor eines Feldes K um den Winkel  $\alpha$ gedreht wird.

Das Feld K sei harmonisch. Zeigen Sie, dass dann auch  $K_{\alpha}$  harmonisch ist.

*Hinweis: Ist* (x, y) *ein Punkt in der Ebene, so berechnet sich der um den Winkel* α *gedrehte Punkt durch*

$$
\begin{pmatrix}\n\cos \alpha & -\sin \alpha \\
\sin \alpha & \cos \alpha\n\end{pmatrix}\n\begin{pmatrix}\nx \\
y\n\end{pmatrix}.
$$

*Lösung:* Es sei das Vektorfeld  $K(x, y) = (P, Q)$  harmonisch. Das um den Winkel  $\alpha$  gedrehte Vektorfeld  $K_{\alpha}$  hat die Komponenten

$$
K_{\alpha}\begin{pmatrix} x \\ y \end{pmatrix} = \begin{pmatrix} \cos \alpha & -\sin \alpha \\ \sin \alpha & \cos \alpha \end{pmatrix} \cdot \begin{pmatrix} P \\ Q \end{pmatrix} = \begin{pmatrix} \cos \alpha \cdot P - \sin \alpha \cdot Q \\ \sin \alpha \cdot P + \cos \alpha \cdot Q \end{pmatrix}.
$$

Die Divergenz von  $K_{\alpha}$  berechnet sich zu

$$
\operatorname{div} K_{\alpha} = \frac{\partial}{\partial x} (\cos \alpha \cdot P - \sin \alpha \cdot Q) + \frac{\partial}{\partial y} (\sin \alpha \cdot P + \cos \alpha \cdot Q)
$$

$$
= \cos \alpha \cdot (P_x + Q_y) s - \sin \alpha \cdot (Q_x - P_y)
$$

$$
= 0.
$$

Die letzte Gleichheit gilt, da K harmonisch ist. Analog berechnet sich die Rotation von  $K_{\alpha}$  zu

$$
\operatorname{rot} K_{\alpha} = \frac{\partial}{\partial x} (\sin \alpha \cdot P + \cos \alpha \cdot Q) - \frac{\partial}{\partial y} (\cos \alpha \cdot P - \sin \alpha \cdot Q)
$$
  
=  $\cos \alpha \cdot (Q_x - P_y) + \sin \alpha \cdot (P_x + Q_y)$   
= 0.

Folglich ist das gedrehte Vektorfeld  $K_{\alpha}$  ebenfalls harmonisch.

- 8. Eine Gerade geht durch den Punkt  $(1, 0, 0)$  und hat den Richtungsvektor  $(0, 1, 1)$ . Lässt man sie um die z-Achse rotieren, so erzeugt sie eine Fläche *(einschaliges Rotationshyperboloid)*.
	- a) Geben Sie eine Parameterdarstellung dieser Fläche an.
	- b) Bestimmen Sie die Gleichung dieser Fläche.
	- c) In welchen Punkten der Fläche ist der Normalenvektor parallel zur Richtung des Vektors $(1, 1, -1)$  ?
	- d)<sup>1</sup> Berechnen Sie den Inhalt des Flächenstücks zwischen den Ebenen  $z = 0$  und  $z = 2$ .

## *Lösung:*

a) Eine Parameterdarstellung der Geraden ist gegeben durch

$$
\vec{r}(t) = \begin{pmatrix} 1 \\ 0 \\ 0 \end{pmatrix} + t \begin{pmatrix} 0 \\ 1 \\ 1 \end{pmatrix} = \begin{pmatrix} 1 \\ t \\ t \end{pmatrix} \quad -\infty < t < \infty.
$$

Als zweiten Parameter für die Flächendarstellung wählt man den Drehwinkel  $\phi$  der Drehung um die z-Achse, deren Matrix durch

$$
\begin{pmatrix}\n\cos \phi & -\sin \phi & 0 \\
\sin \phi & \cos \phi & 0 \\
0 & 0 & 1\n\end{pmatrix}
$$

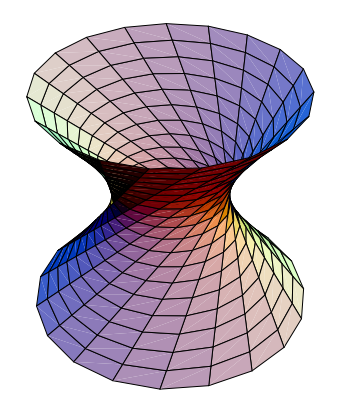

<sup>&</sup>lt;sup>1</sup>Sie werden am 29. März in der Vorlesung anschauen, wie man den Öberflächeninhalt eines durch eine Parameterdarstellung gegebenen Flächenstucks berechet.

gegeben ist. So erhält man für die Parameterdarstellung der Fläche

$$
\vec{r}(t,\phi) = \begin{pmatrix} \cos\phi & -\sin\phi & 0 \\ \sin\phi & \cos\phi & 0 \\ 0 & 0 & 1 \end{pmatrix} \begin{pmatrix} 1 \\ t \\ t \end{pmatrix} = \begin{pmatrix} \cos\phi - t\sin\phi \\ \sin\phi + t\cos\phi \\ t \end{pmatrix} \quad -\infty < t < \infty, \ 0 \le \phi \le 2\pi.
$$

b) Aus der Parameterdarstellung folgt  $z = t$ . Dies eingesetzt führt zu

$$
x = \cos \phi - z \sin \phi, \quad y = \sin \phi + z \cos \phi \quad \text{und daraus} \quad x^2 + y^2 = 1 + z^2.
$$

Die Gleichung der Fläche lautet also  $x^2 + y^2 - z^2 = 1$ .

c) Der Gradient (2x, 2y, −2z) der Flächengleichung steht senkrecht zur Fläche. Also

$$
\begin{pmatrix} 2x \\ 2y \\ -2z \end{pmatrix} \parallel \begin{pmatrix} 1 \\ 1 \\ -1 \end{pmatrix} \Longleftrightarrow y = z \& z = x.
$$

Da der Punkt auf der Fläche sein soll, folgt  $x^2 + y^2 - z^2 = x^2 = 1$  und somit  $x = \pm 1$ . Man erhält somit die beiden Punkte  $P_1 = (1, 1, 1)$  und  $P_2 = (-1, -1, -1)$ .

d) Man berechnet den Betrag des Normalenvektors

$$
|\vec{r}_t \times \vec{r}_\phi| = \left| \begin{pmatrix} -\sin \phi \\ \cos \phi \\ 1 \end{pmatrix} \times \begin{pmatrix} -\sin \phi - t \cos \phi \\ \cos \phi - t \sin \phi \\ 0 \end{pmatrix} \right| = \left| \begin{pmatrix} -\cos \phi + t \sin \phi \\ -\sin \phi - t \cos \phi \\ t \end{pmatrix} \right| = \sqrt{1 + 2t^2}
$$

und erhält für den Flächeninhalt

$$
F = \int_{0}^{2\pi} \int_{0}^{2} \sqrt{1 + 2t^2} dt d\phi = 2\pi \int_{0}^{2} \sqrt{1 + 2t^2} dt
$$
  
=  $2\pi \frac{1}{\sqrt{2}} \frac{1}{2} \left[ \sqrt{2} t \sqrt{1 + 2t^2} + \log(\sqrt{2} t + \sqrt{1 + 2t^2}) \right]_{0}^{2} = \frac{\pi}{\sqrt{2}} (\sqrt{2} \cdot 2 \cdot 3 + \log(\sqrt{2} \cdot 2 + 3))$   
=  $6\pi + \frac{\pi}{\sqrt{2}} \log(3 + 2\sqrt{2}) \approx 22.77.$